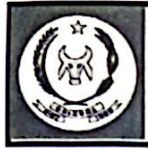

**ESTADO DE GOIÁS** CÂMARA MUNICIPAL DE ORIZONA ADM.:2024 "Mandato 2024"

Ofício Gab. Ver/Presidente Nagib Issa Duarte, nº 001/2024 Orizona/GO - 01/04/2024

Exmo. Sr. Cairo Salim Md. Deputado Estadual Goiânia/GO

## Senhor Deputado,

As lideranças políticas do município de Orizona, que o presente subscreve, após cumprimentá-lo, aproveitam o ensejo para solicitar de Vossa Excelência, para que, diante da gravidade dos problemas que a população Orizonense vem enfrentando, com relação ao abastecimento de água, intensifique esforços, junto ao Presidente da Saneago, para que solucione esses problemas, de forma urgente, pois são inúmeras as reclamações neste sentido, tendo as pessoas sofrido bastante com a situação.

Informa na oportunidade, que além dos transtornos com a falta de água constante, pois esta quando volta às residências, vem de cor bastante escura, não podendo ser utilizada de imediato, também tem trago prejuízos aos seguimentos comerciais de gêneros alimentícios, como restaurantes, panificadoras e outros, pois não possuem alternativas, a não ser reduzir a produção ou mesmo alternar os dias de funcionamento.

Diante do exposto, e esperando contar mais uma vez com vossa costumeira atenção, antecipamos agradecimentos.

Atenciosamente, **AGIB ISSA DUARTE** SEBASTIÃO NUNES FERNANDES **VER./PRESIDENTE VEREADOR** JOÃO FLAVIO CAIXETA OS EDUARDO DA SILVA EX-VEREADOR/REP. BURITIZINHO PRÉ-CANDID TO/PREFEITO

Rua Getulio Vargas nº 64, Centro, Orizona-GO. Cep: 75280-000. Fone: (064) 3474-1510 Site: camaradeorizona.go.gov.br

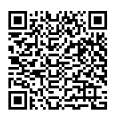

Autenticar documento em https://alegodigital.al.go.leg.br/autenticidade com o identificador 32003200360034003900350031003A00500 digitalmente confor anner